*Groupe 1 : Nada Amri, Valentine Nourigat, Léo De Araujo, Elouane Mouissat, Hector Pons, Yanis Yettou, Guillermo Lázaro Sorbette*

# Rapport CPES: Fabcamp 2020

**INTRODUCTION :** On a décidé de faire le projet de l'INSA en vue du développement durable en construisant une voiture électrique avec un matériel imposé par les professeurs et qui est non-polluant.

*Liste du matériel:* Une plaque de MDF format (42\*29cm), épaisseur 3mm, 1 stylo Bic, 2 tiges filetées (3mm\*100mm), 8 écrous pour la tige filetée, 4 élastiques, du scotch, 1 moteur électrique modèle MM28, 1 boîtier batterie, 2 piles AA.

## Le premier jour :

Au tout début, lorsque nos groupes ont été sélectionnés et que nous connaissions personne, les projects managers nous ont fait faire un simple jeu afin de nous introduire et faire un début de travail d'équipe: nous devions compléter un labyrinthe toute l'équipe avec… un seul stylo et des ficelles… Outre le fait que cela était une tâche qui commençait à être compliquée surtout en matière d'organisation et de synchronisation, nous ne connaissions même pas encore nos prénoms! Mais nous avons dû faire bien vite pour réussir à remporter ce défi. Après avoir posté un élève à chaque axe de mouvement, nous avons complété le labyrinthe.

On nous a par la suite donné les petits livrets qui nous expliquaient notre prochaine tâche : construire un véhicule électrique en seulement 3 jours, avec des matériaux… plus que limités… Nous n'avions même pas accès à de la colle! Et notre moteur était moins que bien adapté pour la tâche à faire : en effet, si il tournait très (très) vite, il avait un couple extrêmement faible, et donc pas vraiment la force nécessaire pour faire avancer un véhicule. Le moteur était tellement inadapté que les projects managers étaient sûrs que l'on s'était trompé de référence de moteur. Ils seront allé jusqu'à poser la question à leurs responsables en réunion le soir même.

Après un rapide feuilletage de notre carnet, nous nous sommes attelés au diagramme de GANTT comme il nous était demandé.

- On a regardé un petit peu comment on allait faire pour construire le véhicule pour qu'il soit solide et qu'il réponde aux critères du cahier des charges. Pour l'organisation, on a fait un diagramme de GANTT c'est à dire "qui fait quoi" dans le groupe. Et ce aussi pour combien de temps. Le diagramme de GANTT nous a donné la possibilité de faire un planning pour se projeter dans les prochains jours à venir et pouvoir s'organiser au mieux et le plus facilement.
- Nous avons commencé a regarder sur internet sur le site Farnell pour voir les poids des matériaux et leurs dimensions. Puis on a dessiné les croquis des différents véhicules avec différentes façons de faire. Par exemple dans un premier temps on voulait mettre la plaque de MDF directement sur les roues mais on s'est rendu compte que le véhicule ne pourrait pas avancer. On voulait même faire une voiture à 3 roues mais ça allait être difficile du point de vue de l'équilibre.On a aussi installé l'application "Blender" pour se familiariser avec en avance, il nous était en effet demandé de faire un modèle 3d du véhicule avec ce logiciel.

Blender est un peu comme un cockpit d'avion. C'est un logiciel qui sert à faire énormément de choses, mais là et le problème : trop de choses. Rien n'est expliqué et il est difficile de faire ce que l'on souhaite si ne connaît pas vraiment le logiciel. Rien que les actions les plus basiques telles que déplacer la caméra nécessitent des combinaisons de plusieurs touches. Certains d'entre nous ont alors débuté à éplucher les centaines de pages de la documentation afin de se familiariser avec l'outil. Les premières pièces et mesures de la voiture ont été faites.

# Le deuxième jour :

● On a calculé la masse de la plaque, la masse du moteur, la masse de la batterie pour en déduire la masse totale du véhicule, on a aussi calculé le poids et les forces de frottement pour en déduire le couple de démarrage. On s'est alors rendu compte que le moteur était bien plus faible qu'on ne le pensait : non seulement il nous fallait faire un réducteur avec un rapport extrêmement petit, mais le réducteur avait tellement peu de force que l'on avait besoin de faire un deuxième réducteur afin de convertir le maximum de tours en force utilisable manque de quoi, notre véhicule n'aurait pas réussi à démarrer.

### \*Formules utilisées :

Le poids :P=m\*g P:Newton m:kg g:N/kg

La masse de la plaque MDF:m=rho\*v m:kg Rho:kg/m^3

Le couple de démarrage Cd=F\*k(levier) avec k est un coefficient .

La vitesse linéaire : V lin=oméga \*R Oméga :rad/s. R:m. V lin:m/s.

Pendant que certains membres de l'équipe grattaient sur le papier pour faire les calculs, d'autres continuaient à éplucher les manuels de blender et à faire les premières ébauches du modèle 3d sur Blender, tout d'abord en expérimentant avec certaines formes, puis en s'attaquant au prototype de la voiture. Bien que très basique, c'était déjà un exploit de réussir à faire le châssis de la voiture avec les tiges et les roues faites de manière correcte.

Bien que nous eussions pensé à mettre en place une réduction du à la très rapide rotation du moteur et son peu de force, il allait être impossible de démarrer le véhicule. En effet, le couple était bien trop faible, et ce même avec une réduction allant jusqu'à 1/5ème. Hors la solution de faire de la quasi triche en mettant un coup de pied au véhicule au démarrage pour le faire avancer, certains membres ont eu l'excellente idée de créer un nouvel axe grâce au fameux stylo dont nous avions aucune idée de quoi faire et créer une réduction en plus.

### Le 3ème jour :

La maquette 3d de blender a été avancée et finalisée, cependant il nous fallait aussi faire une maquette en 2d, tout en utilisant encore une autre logiciel, afin de donner à la découpe laser les instructions pour découper les plaques en bois. Ce tout nouvel outil s'appellait QCAD, mais étant plus basique, il était bien plus facile à prendre en main. Il a fallu cependant près de la matinée pour faire correctement les pièces, avec une précision millimétrique à la souris pour découper correctement les pièces virtuelles. mais pour 11h30, c'était enfin fait, le fichier numérique était

complété sur l'ordinateur. Après une rapide révision des "project manager" qui ont validé notre découpage, nous nous sommes rapidement rendu au restaurant universitaire, et après le repas. Nous avons longuement dû attendre notre rendez vous avec les tuteurs et découper les pièces en bois afin d'assembler notre bolide. Une fois l'heure arrivée. Nous nous sommes rendu au fablab de l'INSA et avons observé la lente découpe du laser avec fascination, tout en faisant quelques blagues sur les énormes quantitées de fumées que cela produisait. Une fois les pièces finies, nous nous sommes rendus dans notre salle afin d'assembler les pièces.

Bien que le début du montage semblât se passer pour le mieux, nous avons constaté avec horreur que l'imprécision du laser nous avait empêché d'utiliser le stylo comme troisième axe et donc de pouvoir faire avancer notre voiture. Manquant des outils indispensables pour réparer notre erreur, nous avons été contraints de jeter l'éponge pour aujourd'hui. Mr. Anderhalt nous a dit par la suite que nous aurons l'opportunité de réparer nos erreurs un autre jour ou nous pencherons sur les améliorations que nous pourrons apporter à notre véhicule.

Ce projet a été extrêmement utile pour nous tous : tout d'abord, il a permis de briser la glace : personne dans le groupe ne se connaissait, et ce projet nous à permis à nous tous de pouvoir nous présenter, mais aussi le plus important de pouvoir travailler en groupe comme nous en avoir besoin tout au long de l'année. Il à permis à toutes les personnes n'étant pas en SSI ou en STI2D l'année précédente de commencer à se familiariser avec les pratiques de la science de l'ingénieur. Et enfin, ça nous a aussi permis de mettre en commun les différents talents des membres du groupes : venant de milieux variés, avec certains membres plus théoriques et d'autres plus techniques, ce qui nous a permis de grandement améliorer notre efficacité.

Nous devons aussi remercier nos Project Manageur qui nous ont beaucoup aidés, surtout suite a nos problèmes de transmission.

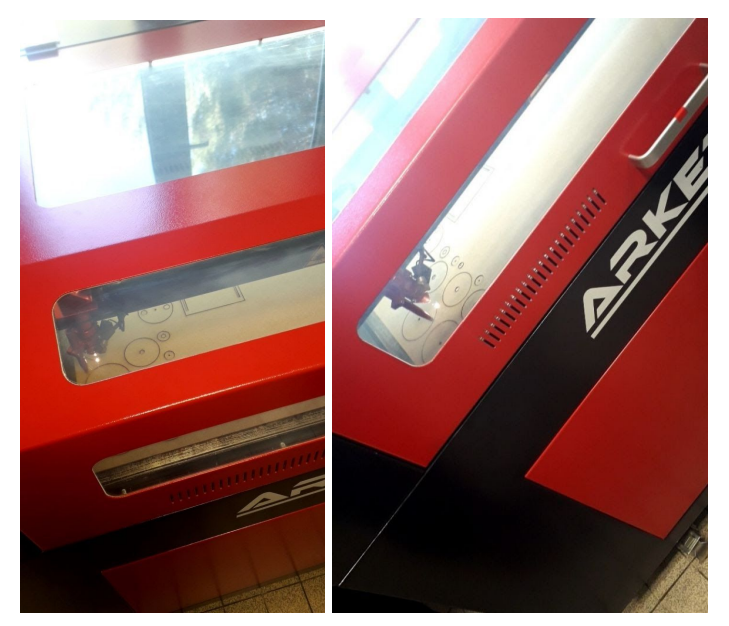

Photos pendant la découpe laser :

Photos du montage de la voiture :

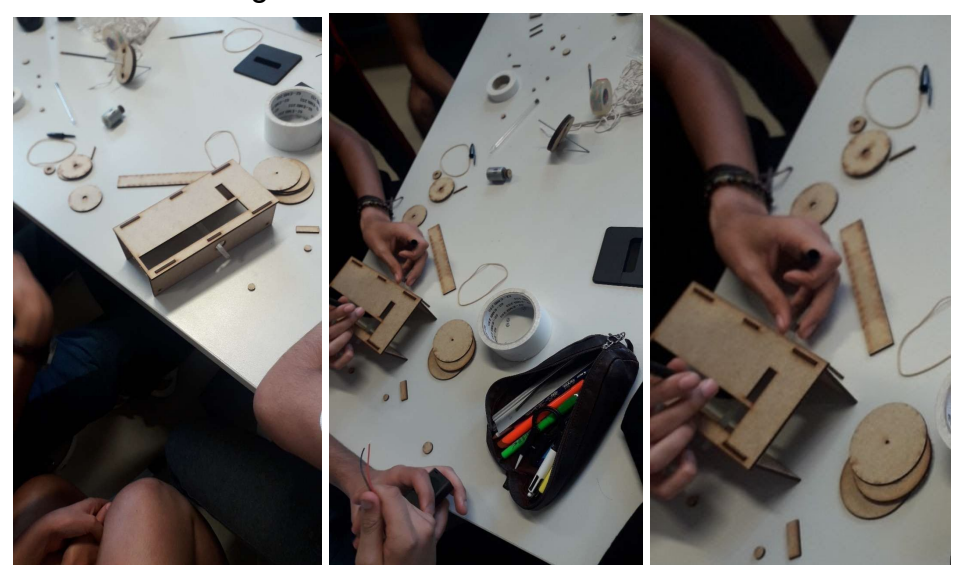